#### A simple web templating system for TCL using C

Neophytos Demetriou neophytos@gmail.com

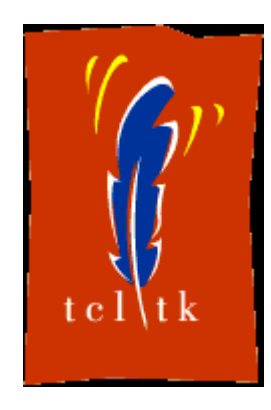

**EuroTCL 2013 (Munich)**

### **Overview**

- NOT a TCL to C compiler
- NOT a reimplementation of the runtime system
- $\bullet \Rightarrow$  transforms tDOM pages into C code
- $\bullet \Rightarrow$  retains the simplicity of TCL
- $\bullet \Rightarrow$  eliminates redundant processing
- Bottomline: It's fast. We'll try to explain why.

### How fast

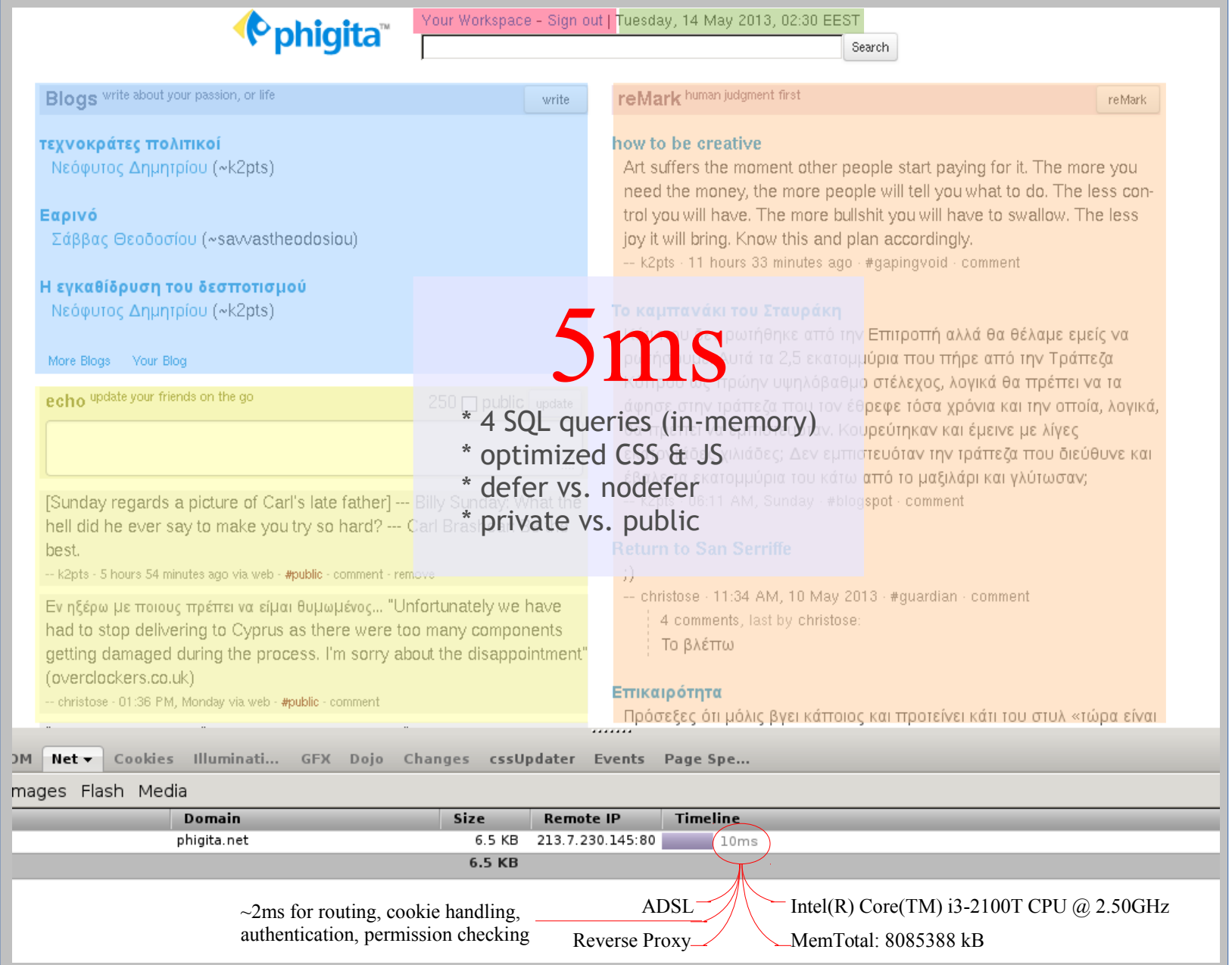

### Previous Effort: XOTCL to JS

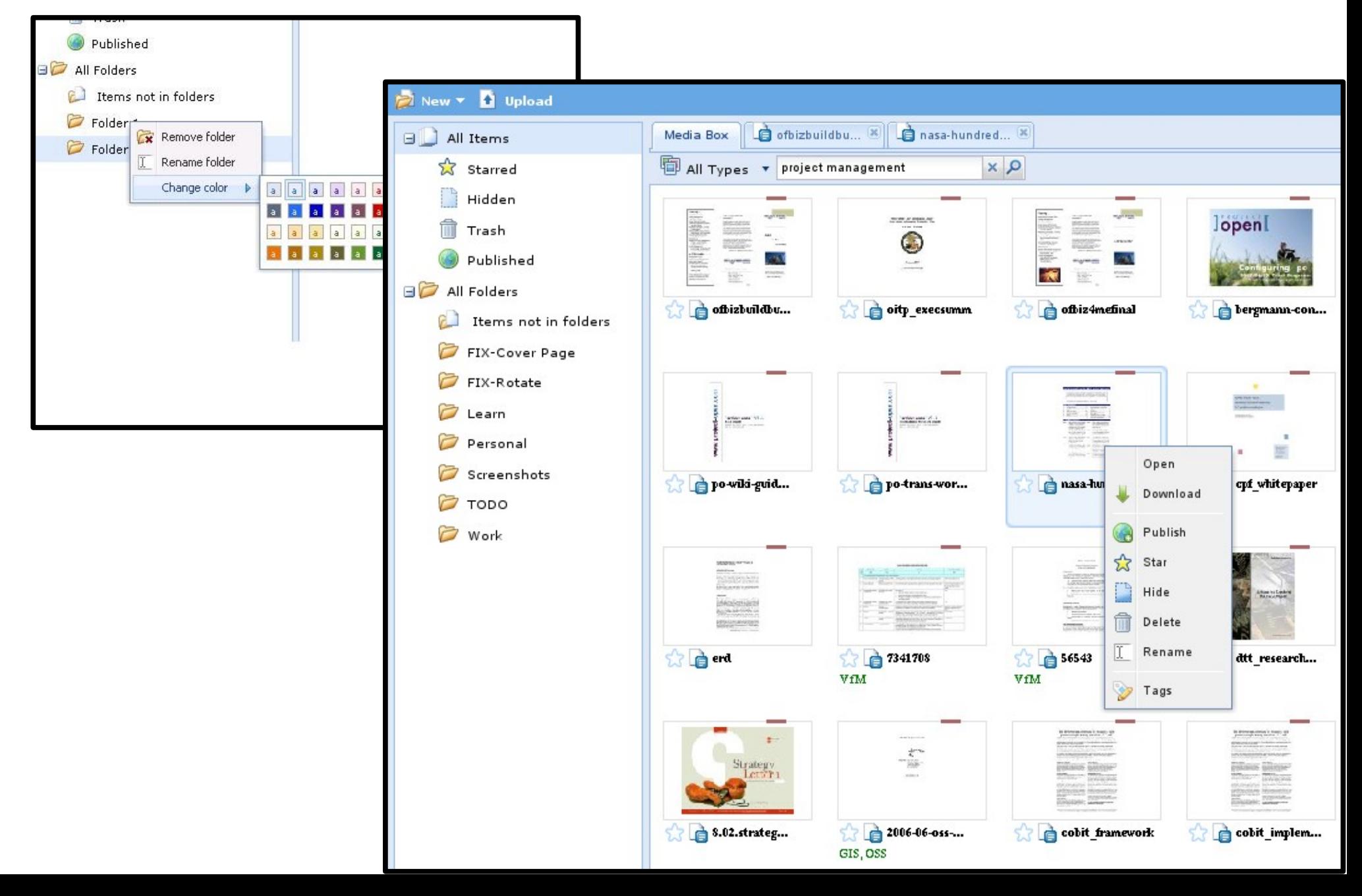

#### Motivating Example: Renaming CSS class names

- Renaming CSS class names
	- helps reduce the size of the CSS
	- class names must also be renamed in HTML and JS
	- waste of processing time if on-the-fly

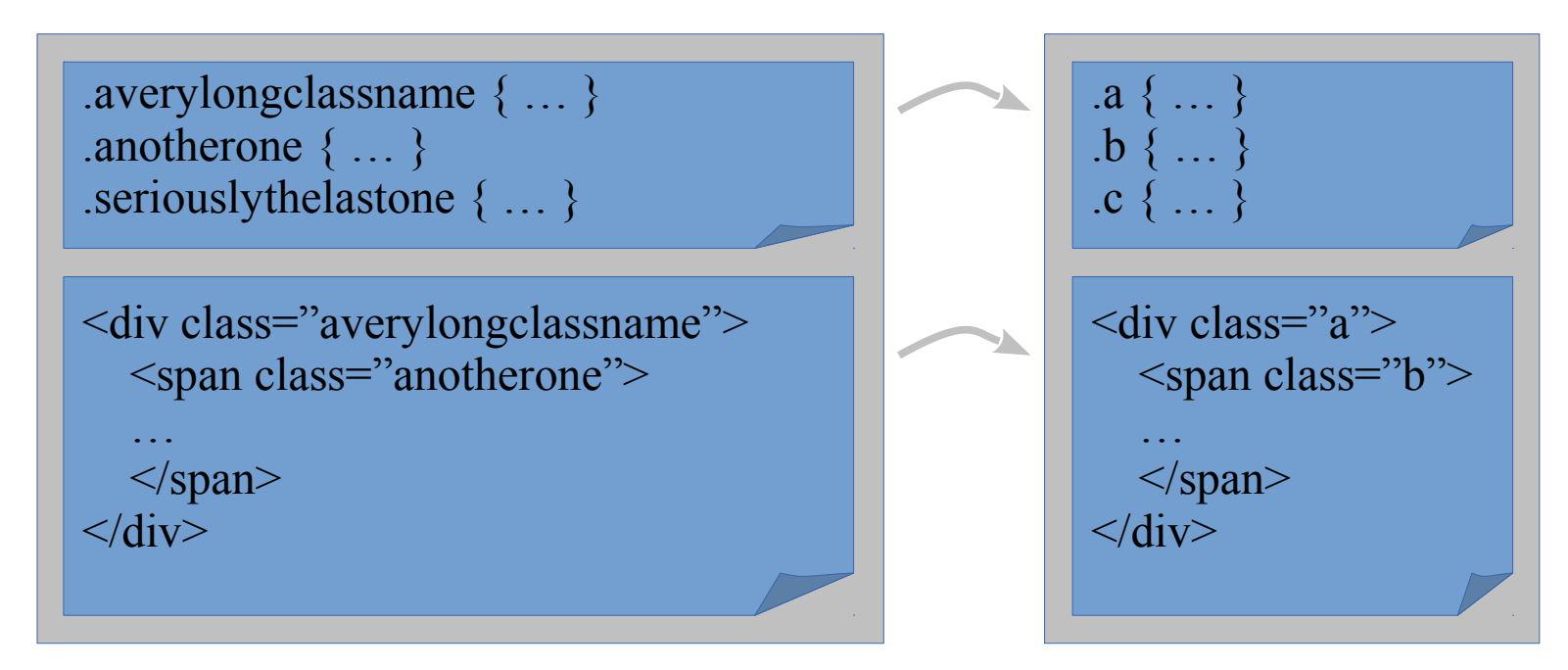

#### Motivating Example: Removing unused CSS

- Removing unused CSS selectors
	- most tools inspect generated HTML
	- selector marked as used if it matches an element
	- waste of processing time if on-the-fly

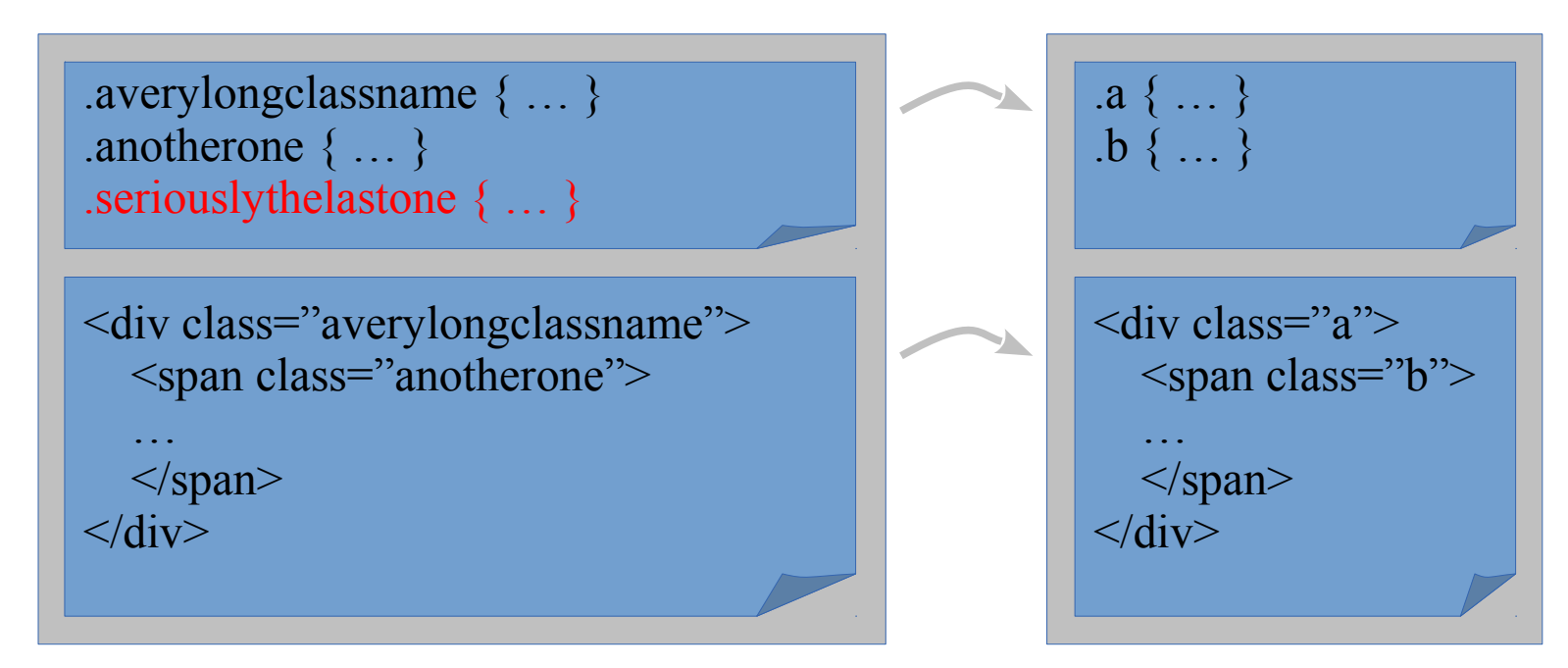

### The Gist

- savings to be made at runtime if pre-processed
- something vs. nothing
	- on-the-fly compression takes time (at runtime)
	- compile-time compression saves time (at runtime)
- not convinced?
	- inline vs. external style sheet

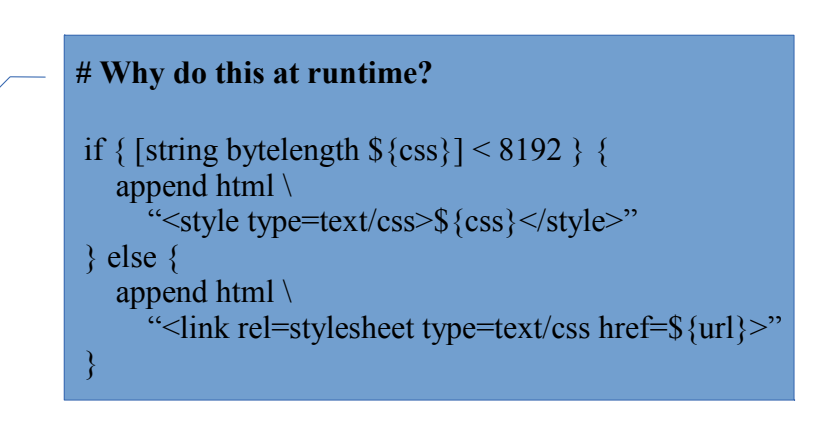

### Problem is...

• Rewriting at compile-time is tricky, e.g.:

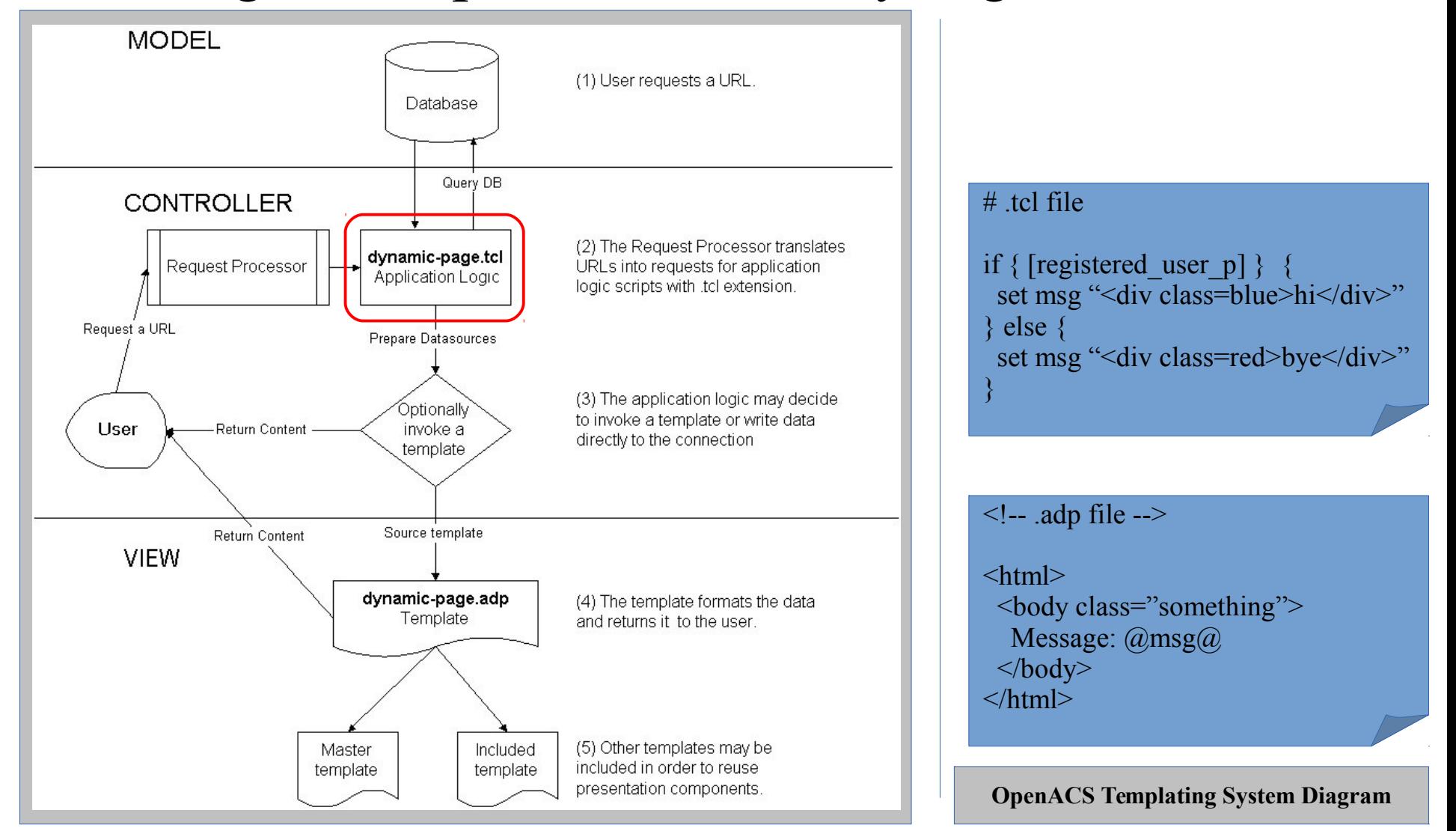

Structure of a Page: phigita templating system

 $page = application logic + presentation$ = tDOM document, i.e. tree of widgets  $=$  HTML  $+$  special markup tags  $+$  bindings

widget  $=$  reusable or common components

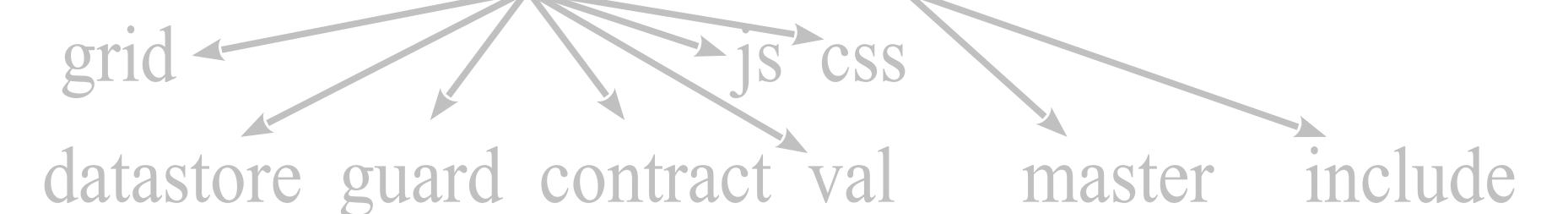

special tag  $=$  vars  $+$  conditional insertion  $+$  iteration

### Composite Page: what it looks like

The root page includes the main content and wraps itself in the master.

Tabs inserted with the  $\le$ include $\ge$  tag.

Active tab passed as attribute to  $\le$ include

The root page specifies a descendant node (via x-master-renderTo) to be rendered by the master template.

Multiple blog posts that are not visible in the screenshot.

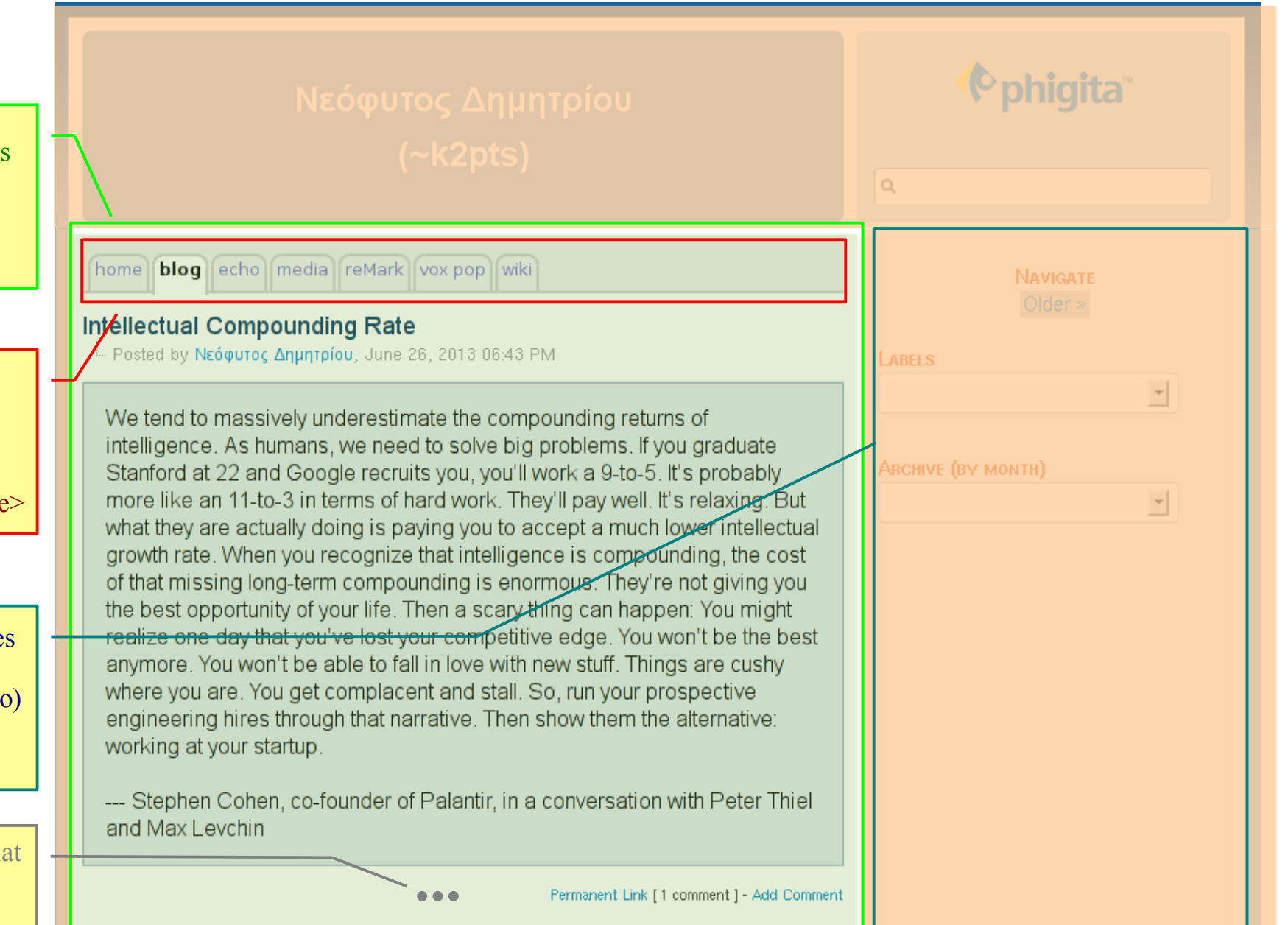

### Composite Page: spec as tDOM script

}

```
val -id "context_user_id" {
   return [ad_conn context_user_id]
}
```
#### datastore \

```
 -id "userdata" \
 -singleton "true" \
-from "users" \setminus-where "user_id = :context_user_id"
```
#### guard {

}

```
 return @{userdata:rowcount}
```
#### datastore \

```
 -id "blogdata" \
 -scope "context_user" \
```

```
 -from "blog_posts" \
```

```
-order "entry_date desc"
```
set pagetitle "@{userdata.full\_name} > Blog"

```
master -src "shared-master.inc" -title $pagetitle {
    include -src "shared-tabs.inc" -active "blog" {
        tpl -for "blogdata" {
            div -class "post" -href "@{id}" {
                a -class "title" {
                    t @{title}
\begin{array}{ccc} & & & \end{array} div -class "content" {
                    t @{content:noquote}
\begin{array}{ccc} & & & \end{array}\begin{array}{ccc} & & & \\ & & & \end{array}\begin{array}{ccc} & & \\ & & \end{array} }
```
#### Composite Page: spec as tDOM script - explained

 $\triangleright$  set :: data (context user id) [ad\_conn context\_user\_id]

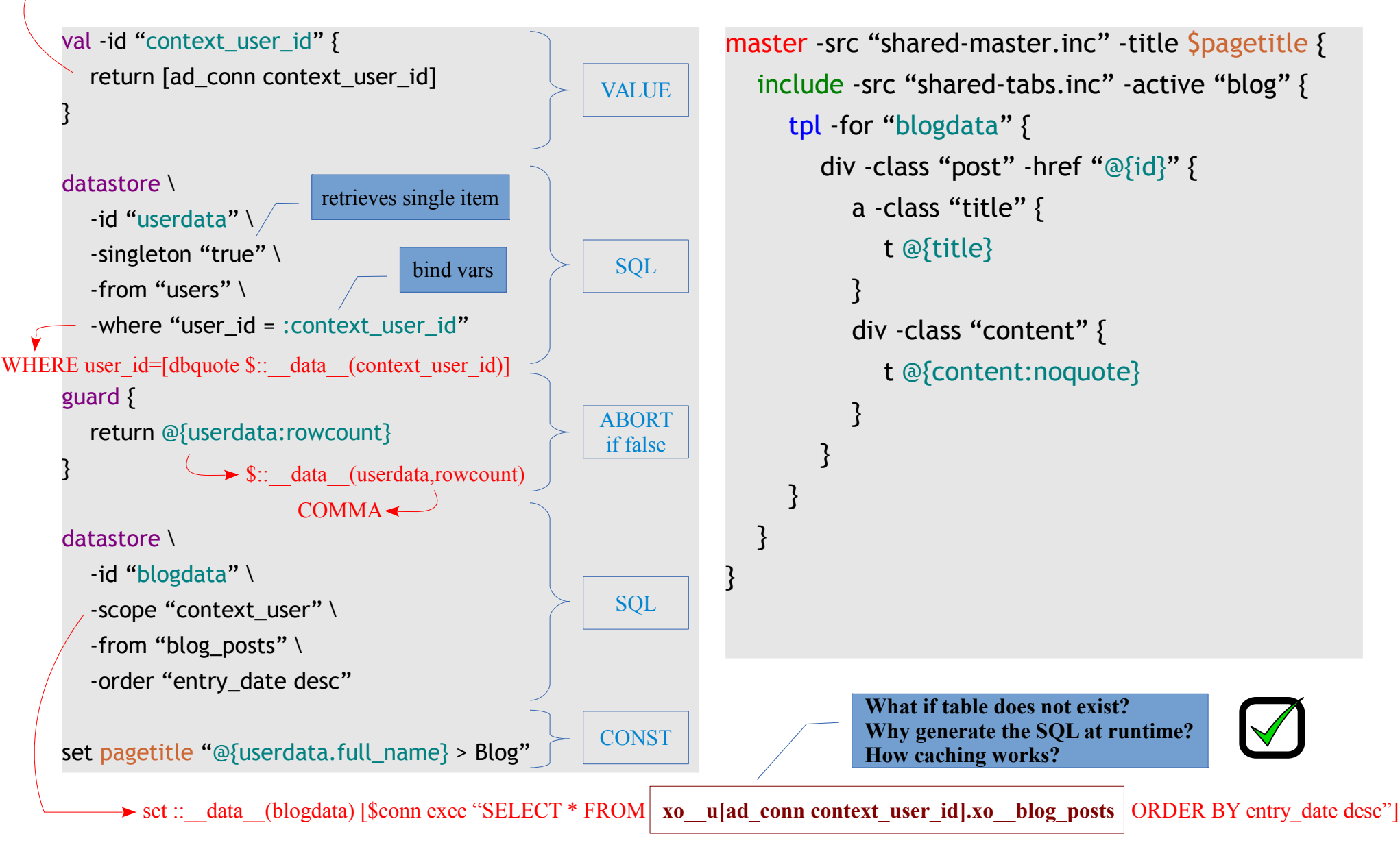

### Composite Page: spec as markup

```
<val id="context_user_id">
   return [ad_conn context_user_id]
</val>
```
#### <datastore

```
 id="userdata"
singleton="true"
 from="users"
 where="user_id = :context_user_id" />
```

```
<guard>return @{userdata:rowcount}</guard>
```
#### <datastore

```
 id="blogdata"
scope="context_user"
 from="blog_posts"
 order="entry_date desc" />
```

```
<master src="shared-master.inc"
         title="@{userdata.full_name} > Blog">
    <include src="shared-tabs.inc" active="blog">
      <tpl for="blogdata">
         <div class="post" href="@{id}">
            <a class="title"> 
               @{title}
            </a>
            <div class="content">
               @{content:noquote}
           \langle div\rangle </div>
     \langle /tpl\rangle </include>
</master>
```
1. Result of processing the tDOM script is a tDOM document 2. Widgets get converted into basic building blocks, i.e. tpl tags 3. tDOM document is transformed into C code

#### Transformation Order

- process  $\leq$ include $\geq$  and  $\leq$ master $\geq$  tags
- rewrite  $\leq$  contract and  $\leq$  param at tags using  $\leq$  guard  $\geq$
- prepare the rest of the widgets for the transformation
	- CSS/JS
	- Generate SQL queries for <datastore> tags
- transform resulting tDOM document to C code

#### Transformation Files

index.{mode}.{ino}.{mtime}.{c,so}

Jun 29  $18:42$ index.0.12993353.1372520506.so 22:01 index.private\_defer-compiled-0ED4375E66E0F774B02714B90D22AB6C7C3CEC4E.js Jun mananan<br>G 22:01 index.private\_defer-map.js Jun l index.private\_defer-source<QED4375E66E0F774B02714B90D22AB6C7C3CEC4E.js> Jun 22:01 index.private\_nodefer-compiled-E0ECA20E03C929D6FE051C74FD122A47EF8F83F4.js Jun 22:01 index.private\_nodefer-map.js Jun 22:01 index.private\_nodefer-source-E0ECA20E03C929D6FE051C74FD122A47EF8F83F4. Jun Jun 29 18:42 Jun 29  $18:42$  index. tdp  $c$ 189398 Jun 29  $18:42$  index.  $tdp$  css - Twitter Bootstrap CSS (190 kB) Jun 29 18:42 index.tdp css keep - renaming map of CSS class names Jun 29 18:42 index.tdp css map - CSS3 rules expanded Jun 29 18:42 index.tdp css min - removed unused CSS selectors Jun 29 18:42 index.tdp css min dropped - minimized CSS (11 kB) 10923 Jun 29 18:42 index.tdp css min final 966 Jun 29 18:42 index.tdp dep Jun 29 - some JS is deferred 18:42 index.tdp html 21246 Jun 29 18:42 index.tdp is private defer - other JS is not deferred 5585 Jun 29 18:42 index.tdp is private defer min - minimized JS 74 Jun 29 18:42 index.tdp\_js\_private\_nodefer - aware of CSS class renaming 5255 Jun 29 18:42 index.tdp\_js\_private\_nodefer\_min - no JS for non-registered users here 726 Jun 29 18:42 index.tdp\_spec 30274 Jun 29 18:42 index.tdp\_spec\_final 14192 Jun 29 18:42 index.tdp\_spec\_inc - spec as markup after each phase 18:42 index.tdp spec ini -29 6 ារារ

### Transformation Notes

- Concatenation
	- static and dynamic parts
- Contextual data source
	- each dynamic part is assigned a data source
	- global context is a TCL array :: data
	- current and parent context
- Error Checking
- Developer Mode
	- No need to restart to load changes
	- Debugging Symbols and Info
- Production Mode
	- Restart required to load changes
- Test Setup
	- NaviServer 4.99.6
	- TCL 8.5.14
	- NSF 2.0b5 for Persistence Layer
	- tDOM 0.8.3-20120716
	- Critcl v1
	- Closure Stylesheets for CSS
	- Closure Compiler for JS
	- PostgreSQL 9.0.4
- Build Files
	- distribute without source possible

#### Transformation Result: C code sample - edited

```
Tcl DStringAppend(dsPtr,"</head><br/>body><div class=\"r\">
                              \langle a \cdot \text{href} \rangle"http://www.phigita.net/\">[...]\langle a \rangle \langle d \rangle", 220);
if ( getbool 0(interp, global objects, block0 o0, global objects[OBJECT VARNAME registered p]) ) {
  Tcl DStringAppend(dsPtr,"<a href=\"[...]\">Your Workspace</a> - <a href=\"[...]\">Sign out</a>",117);
}
else { 
  Tcl DStringAppend(dsPtr,"<a href=\"[...]\">Sign in</a>",55);
}
Tel DStringAppend(dsPtr," | ",3);
```
append  $0$ (interp, global objects, block0  $\sigma$ 0, global objects[OBJECT VARNAME localtime], dsPtr,0);

```
Tcl DStringAppend(dsPtr,"[...]",256);
```
- placeholders for dynamic data
- scoped variables
	- global context
	- current context
	- parent context

```
<master src="shared-master.inc"
          title="@{userdata.full_name} > Blog">
   <include src="shared-tabs.inc" active="blog">
      <tpl for="blogdata">
        <div class="post" href="@{id}">
           <a class="title">
               @{title}
            </a>
            <div class="content">
               @{content:noquote}
           \langle div>
         </div>
     \langle tpl\rangle </include>
</master>
```
@{*storename*.somevar}

 $\omega$ {parent.somevar}  $\omega$ {top.somevar}  $\omega$ {val.somevar}

 $@$ {userdata.full\_name}

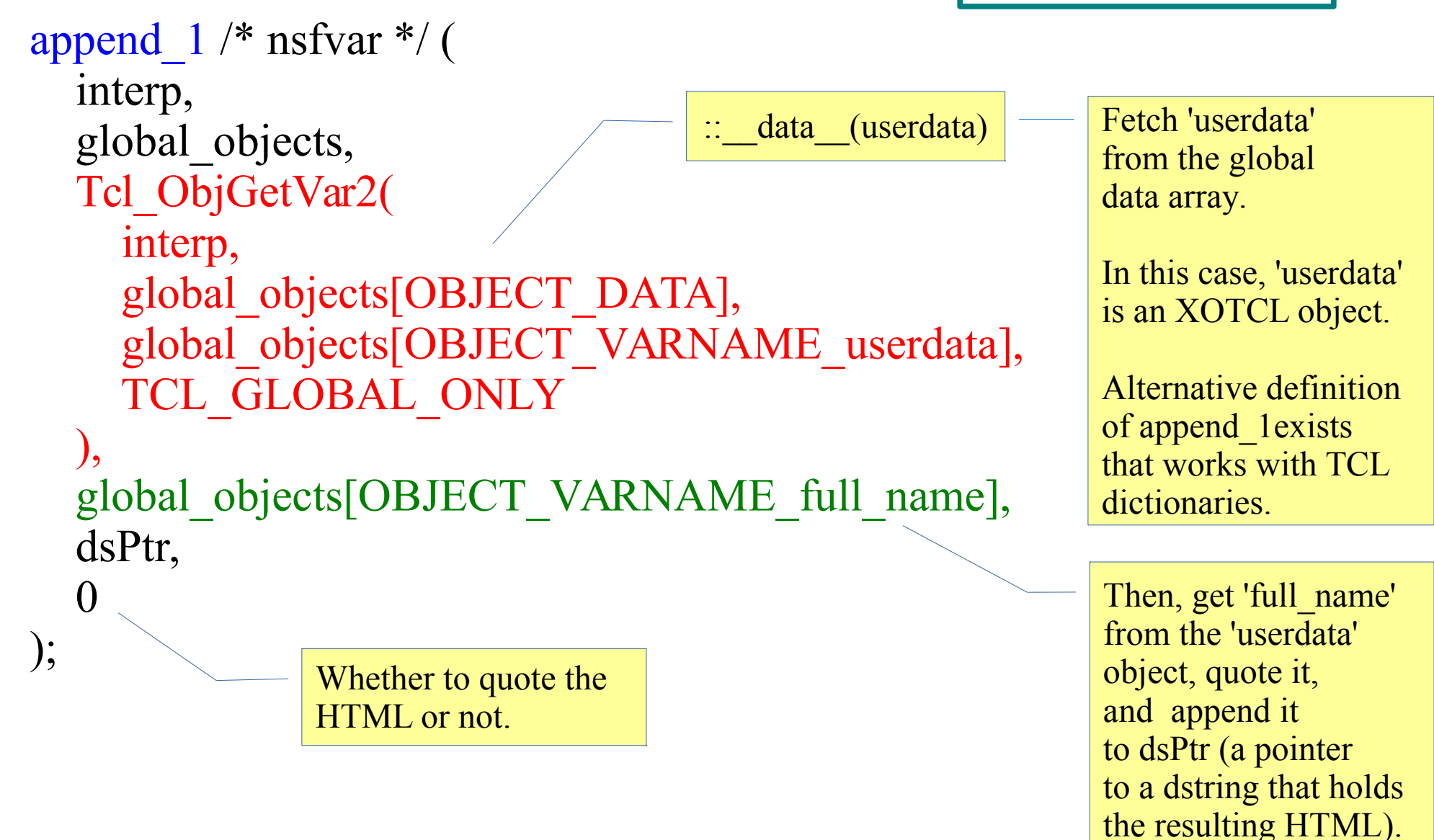

append  $1$  /\* nsfvar \*/ ( interp, global\_objects, block1\_o1, global\_objects[OBJECT\_VARNAME\_full\_name], dsPtr,  $\left( \right)$ <tpl for="registered\_users">  $@{$ full name}  $\langle$ tnl $\rangle$ an object in the list of 'registered\_users'

);

```
<val id="msg">
   return "something"
\langle \nabla \times a \rangle
```
–––––––––––––––––––––––––––– Hello World! Message is @{msg}

Tcl DStringAppend(dsPtr,"Hello World! Message is ",24);

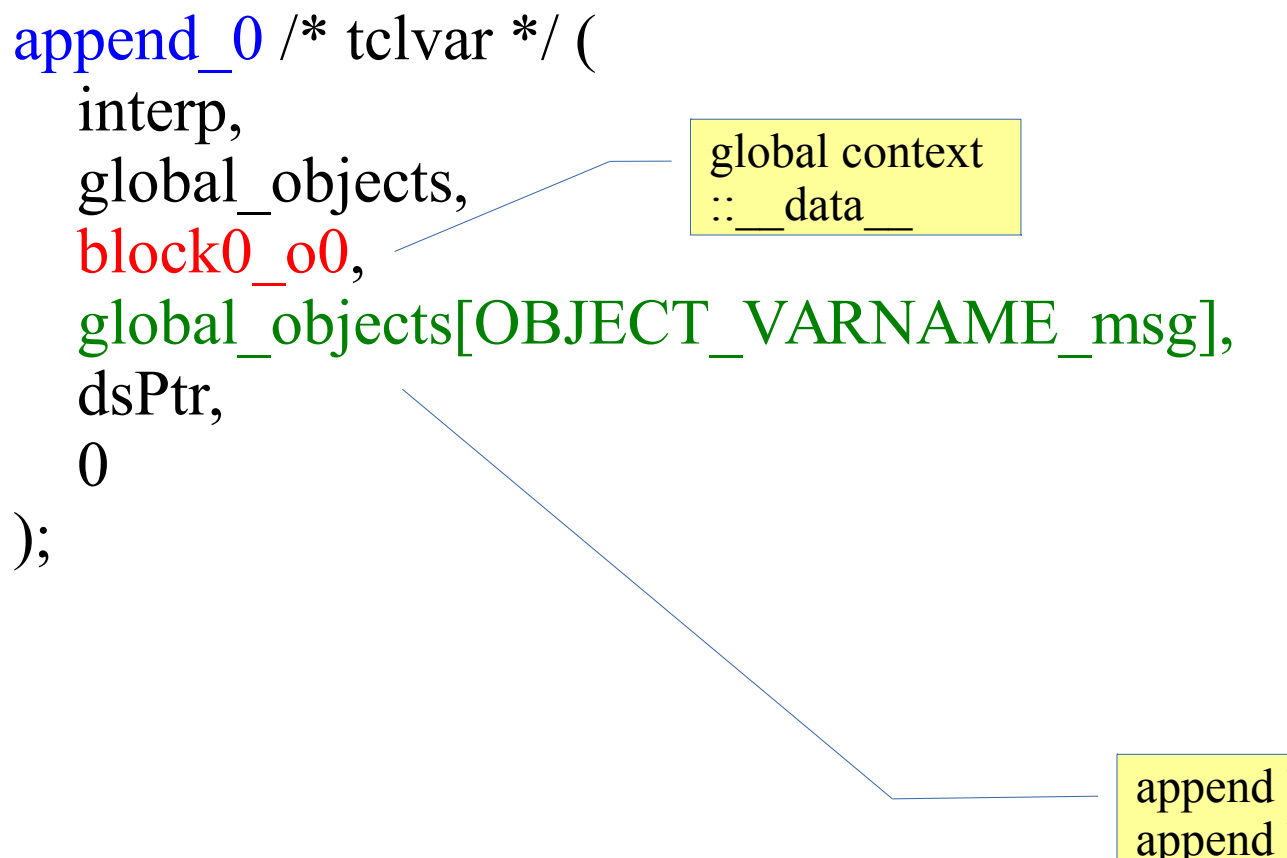

append html "Hello World! Message is " append html \$:: data (msg)

#### Transformation Example: iteration

```
Tel Obj *block1_listPtr0
  = getvar 0 /* tclvar */ (
       interp,
        global_objects,
      block0_o0,
        global_objects[OBJECT_VARNAME_blogdata]);
                                set block1_list $::_data (blogdata)
```

```
<tpl for="blogdata">
 ...
\langle tpl>
```
int rowcount block1 o1, rownum block1 o1;

```
Tcl ListObjLength(interp, block1 listPtr0, &rowcount block1 o1);
```
Tcl Obj \*block1\_o1;

for (rownum\_block1\_o1=0; rownum\_block1\_o1<towcount\_block1\_o1; rownum\_block1\_o1++) {

Tcl ListObjIndex(interp, block1 listPtr0, rownum block1 o1, &block1 o1);

 $/*$  ...  $*/$ 

}

foreach block1\_o1  $$$ {block1\_list} { # do something with \$block1\_o1 }

#### Transformation Example: conditional insertion

```
if ( strcmp_eq (
        Tcl_GetString(
          getvar 0 /* tclvar */(
                interp,
                global_objects,
                global_objects[OBJECT_DATA],
                global_objects[OBJECT_VARNAME_selectedtab])
 ),
       Tcl_GetString(getvar_obj_element(interp,block2_o1,0)))
) { 
               Tcl_DStringAppend(dsPtr,"<a class=\langle"yf\" href=\"",20);
               append obj element(interp, block 2 o1, 1, dsPtr, 0);
               Tcl DstringAppend(dsPtr,"\">",2);
               append obj element(interp, block 2 o1, 2, dsPtr, 1);
               Tcl DStringAppend(dsPtr,"\langle a \rangle",4);
}
                                              <tpl for="navigation_tabs">
                                                \leqtpl if="@{val.selectedtab} eq @{_0}">
                                                   \leqa class="selectedtab" href="\omega{.1}">
                                                     @{.2:noquote}
                                                   \langle \ranglea>
                                                \langle tpl \rangle\langletpl>
```
# Bindings

Control who can see your contact information

⊙ Registered Users

Only Friends Ω

```
<form action="save-settings"
      x-bind="\{ formdata userdata
       }">
    Control who can see your contact information
    <label class="radio">
       <input type="radio" name="priv_contact_info"
        value="5">
```
 Registered Users </label> <label class="radio"> <input type="radio" name="priv\_contact\_info" value="2">

```
 Only Friends
      </label>
</form>
```

```
<form action="save-settings">
    Control who can see your contact information
    <label class="radio">
       <input type="radio" name="priv_contact_info"
        value="5"
        x-bind="\{ checked {
               ! @{userdata:rowcount}
             || @ {userdata.priv_contact_info} eq {5}
 }
          }">
       Registered Users
   \langlelabel> <label class="radio">
       <input type="radio" name="priv_contact_info"
        value="2"
        x-bind="\{ checked {
               @{userdata:rowcount}
              && @{userdata.priv_contact_info} eq {2}
 }
          }">
        Only Friends
      </label>
</form>
```
# Conclusion

- Templating System
	- simple and fast
	- clean syntax and clear semantics
- tDOM script
	- trivial to define, develop and maintain a DSL
- Persistence Layer
	- encapsulation of database logic
- Future Work
	- sub-page entry points
	- better error checking
	- insert/update/delete to C
	- alt ways of rendering

```
Also:
   -cache "blog_posts_@{context_user_id}"
  -where if "..."
  -extend \{...}
```
### Acknowledgements

• Univ. Prof. Dr. Gustaf Neumann Institute for Information Systems and New Media Vienna University of Economics and Business

#### Thank You!

#### Avg. Response Time in milliseconds

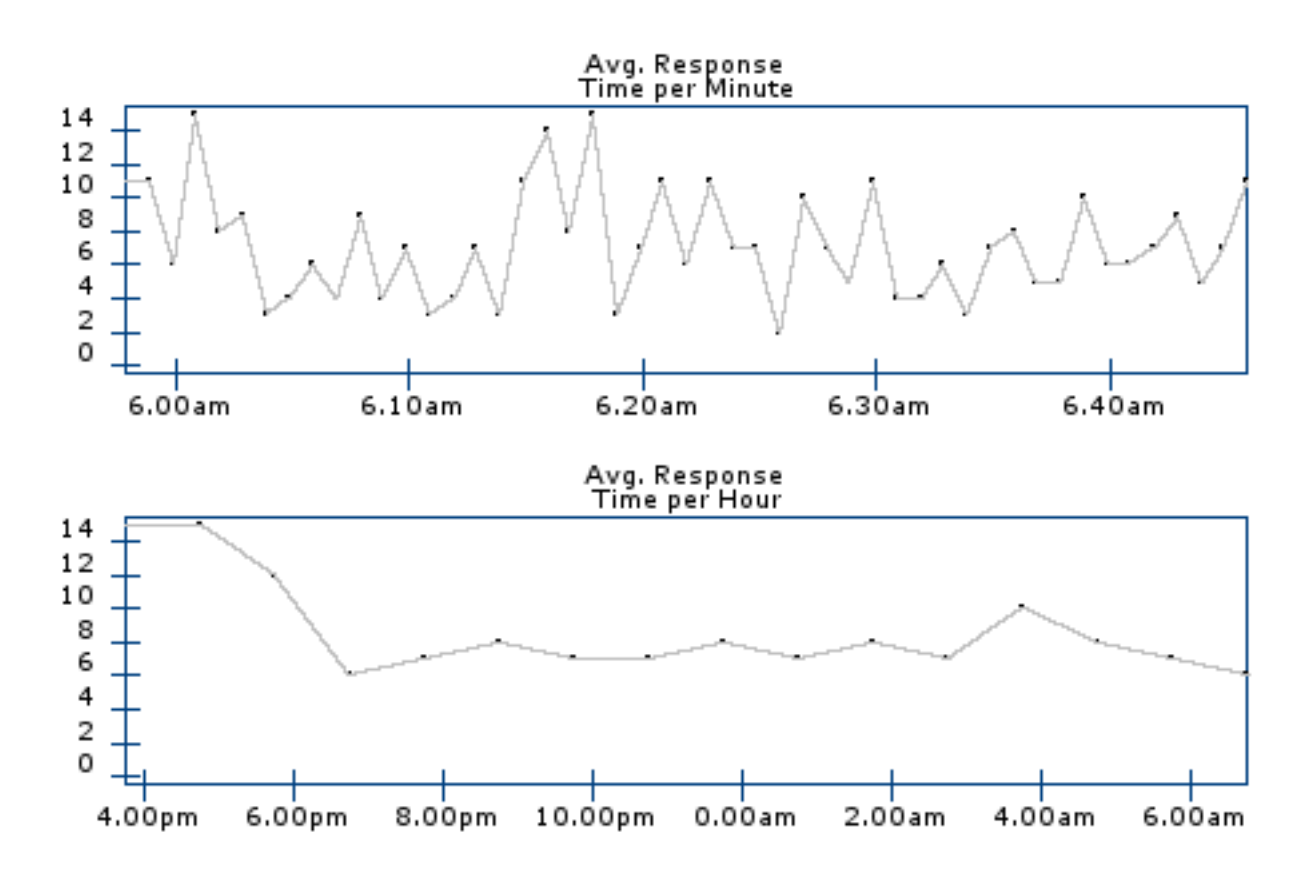

Max

Mon Jul 01 15:32:57 UTC 2013 169 Tue Jul 02 03:11:57 UTC 2013 100 Mon Jul 01 16:37:57 UTC 2013 70 Mon Jul 01 23:08:57 UTC 2013 54 Mon Jul 01 16:35:57 UTC 2013 41 Mon Jul 01 20:25:57 UTC 2013 39

#### Max

Mon Jul 01 16:31:57 UTC 2013 15 Mon Jul 01 17:31:57 UTC 2013 12 Tue Jul 02 03:31:57 UTC 2013 10 Mon Jul 01 20:31:57 UTC 2013 8 Mon Jul 01 23:31:57 UTC 2013 8 Tue Jul 02 01:31:57 UTC 2013 8